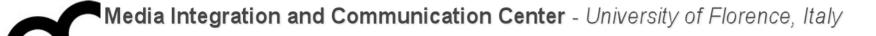

# Programmazione

Prof. Marco Bertini marco.marco.bertini@unifi.it http://www.micc.unifi.it/bertini

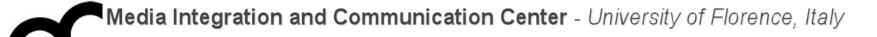

# STL / C++II

#### Standard Template Library / Elements of Modern C++ Style

A fundamental principle of software design is that all problems can be simplified by introducing an extra level of indirection.

**Bruce Eckel** 

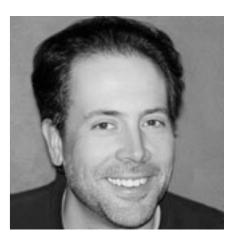

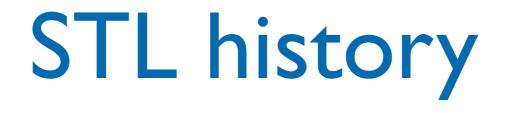

- In the late 70s Alexander Stepanov first observed that some algorithms do not depend on some particular implementation of a data structure but only on a few fundamental semantic properties of the structure
- The Standard Template Library (STL) was developed by Alex Stepanov, originally implemented for Ada (80's - 90's)
- In 1997, STL was accepted by the ANSI/ISO C++ Standards Committee as part of the standard C++ library
  - Adopting STL also affected strongly various language features of C++, especially the features offered by templates

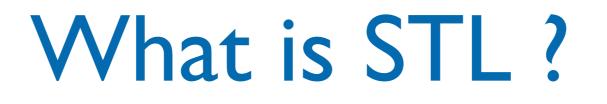

- It's a general-purpose library of <u>generic</u> algorithms and data structures; supports basic data types such as vectors, lists, associative containers (maps, sets), and algorithms such as sorting, searching...
- Efficient, and compatible with C/C++ computation model
- <u>Not object-oriented</u>: many operations (algorithms) are defined as stand-alone functions
- Uses templates for reusability

# Basic principles of STL

- STL containers (collections) are type-parameterized templates, rather than classes with inheritance and dynamic binding
  - there is no common base class for all of the containers
  - no virtual functions and late binding
  - however, containers implement a (somewhat) uniform container interface with similar operations
- The standard string was define independently but later extended to cover STL-like interfaces and services

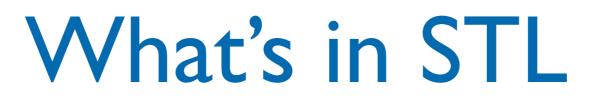

- STL (Standard Template Library) provides three basic components to support the ADTs:
- containers, for holding and owning homogeneous collections of values; a container itself manages the memory for its elements
- 2. iterators are syntactically and semantically similar to C-like pointers; different containers provide different iterators (but with similar interfaces)
- 3. algorithms operate on various containers via iterators; algorithms take different kinds of iterators as (generic) parameters; to execute an algorithm on a container, the algorithm and the container must support compatible iterators

## What's in STL - cont.

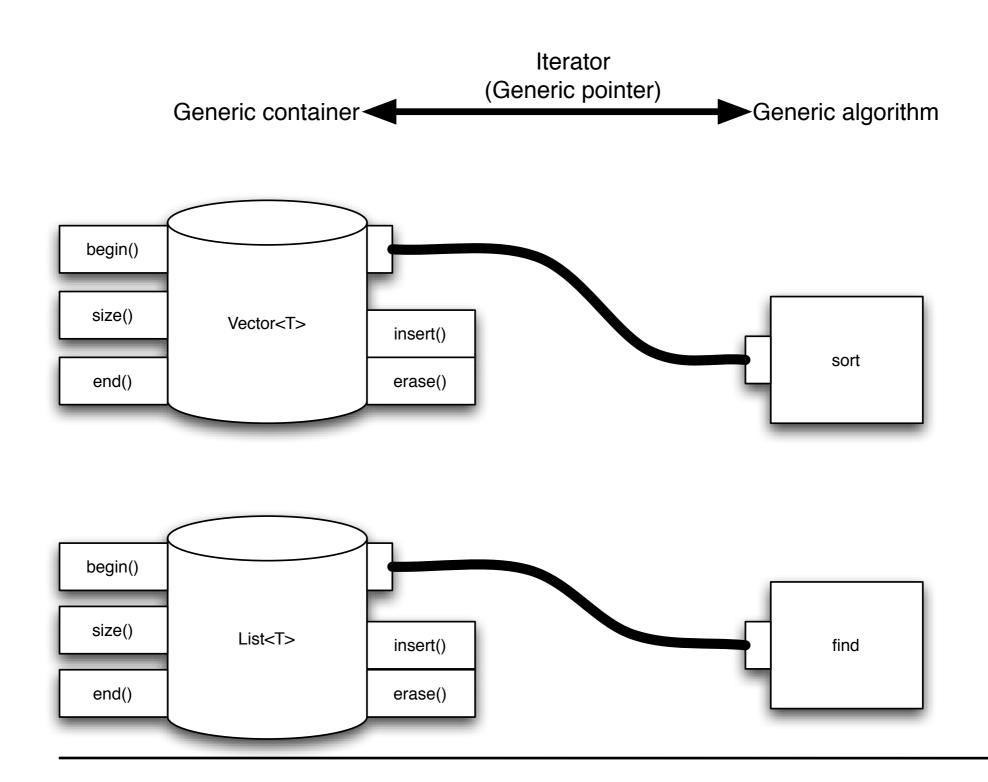

# STL example

```
#include <vector>
                      // get std::vector
#include <algorithm> // get std::reverse, std::sort, etc.
//...
int main () {
  std::vector<double> v; // vector (STL container) for input data
 double d;
 while (std::cin >> d) // read elements using IO stream
   v.push_back(d); // method to append data to the vector
 if ( !std::cin.eof() ) { // check how input failed
    std::cerr << "format error\n"; // IO stream used for error messages</pre>
    return 1;
                           // error return
  }
  std::cout << "read " << v.size() << " elements\n"; // get size of container</pre>
  std::reverse( v.begin(), v.end() ); // STL algorithm (with two STL iterators)
  std::cout << "elements in reverse order:\n";</pre>
  for (int i = 0; i < v.size (); ++i)
    std::cout << v [i] << '\n';</pre>
}
```

# Basic concepts of STL

- <u>Containers</u> are parameterized class templates; they try to make minimal assumptions about the type of elements that they hold they need some operations, e.g., for copying elements, adding/removing elements...
- <u>Iterators</u> are abstractions, compatible to pointers, that provide access to elements within a particular container
- <u>Iterators</u> are used for either reading or modifying the elements of the container there are different types of iterators, with different capabilities
- <u>Algorithms</u> are parameterized function templates; they do not know the actual type of the containers they operate on
- <u>Algorithms</u> are purposely decoupled from the containers, and they always use the iterators to access elements in the container

# Basic concepts of STL - cont.

- STL algorithms have an associated time complexity, implemented for efficiency (constant, linear, logarithmic)
- they are function templates, parameterized by iterators to access the containers they operate on:

```
std::vector<int> v;
.. // initialize v
std::sort( v.begin(), v.end() ); // instantiate
std::deque<double> d; // double-ended queue
.. // initialize d
std::sort( d.begin(), d.end() ); // again
```

• if a general algorithm, such as sorting, is not available for a specific container (iterators are not compatible), then it is provided as a member operation (e.g., for std::list)

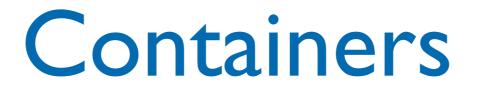

- a container is a class whose objects hold a homogeneous collection of values.
  - Container<T> c; // initially empty
    - when you insert an object into a container, you actually insert a value copy of this object
  - c.push\_back( value ); // grows dynamically
    - the element type T must support a copy constructor (that performs a correct, sufficiently deep copying of object data)

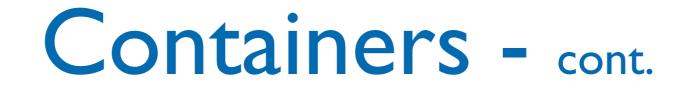

- Heterogeneous collections are represented as containers storing pointers to a base class
  - this requires to handle all pointer/memory management problems (e.g. when clearing a container, deep copying, etc.)
- STL containers actually use two data-type parameters.
  - Data type for the items in the containers.
  - Allocator, manage memory allocation for a container.
- Default allocator (an object of class allocator that uses New and delete) is sufficient for most uses, and will be omitted in the following.

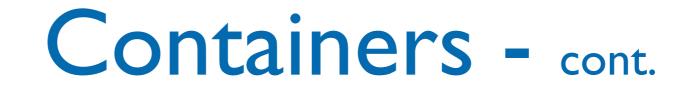

- <u>Sequence containers</u>, each element is placed in a certain relative position: as first, second, etc.:
- vector<T> vectors, sequences of varying length
- deque<T> deques, double-ended queue (with operations at either end)
- list<T> doubly-linked lists

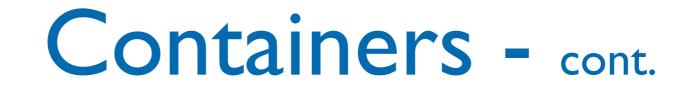

- <u>Associative containers</u>, used to search elements using a key
- set <KeyType> sets with unique keys
- map <KeyType, ValueType> maps with unique keys
- multiset <KeyType> sets with duplicate keys
- multimap <KeyType, ValueType> maps with duplicate keys

## Containers - cont.

- <u>Container adaptors</u>, are used to adapt containers for the use of specific interfaces, for example; the following are adapters of sequences:
- Stack LIFO (last in first out)
- Queue FIFO (first in first out)
- priority\_queue items with higher priority

# Containers - C++11

- The new standard has added some new containers; the most interesting are the associative ones:
  - unordered\_set / unordered\_multiset
  - unordered\_map / unordered\_multimap
- They implement search using hash tables
- There is also an array class that behaves like a one-dimensional array, where size of array is fixed at compile time: template <class T, std::size\_t N> class array;
  - It has an access method with bounds checking

# Containers taxonomy

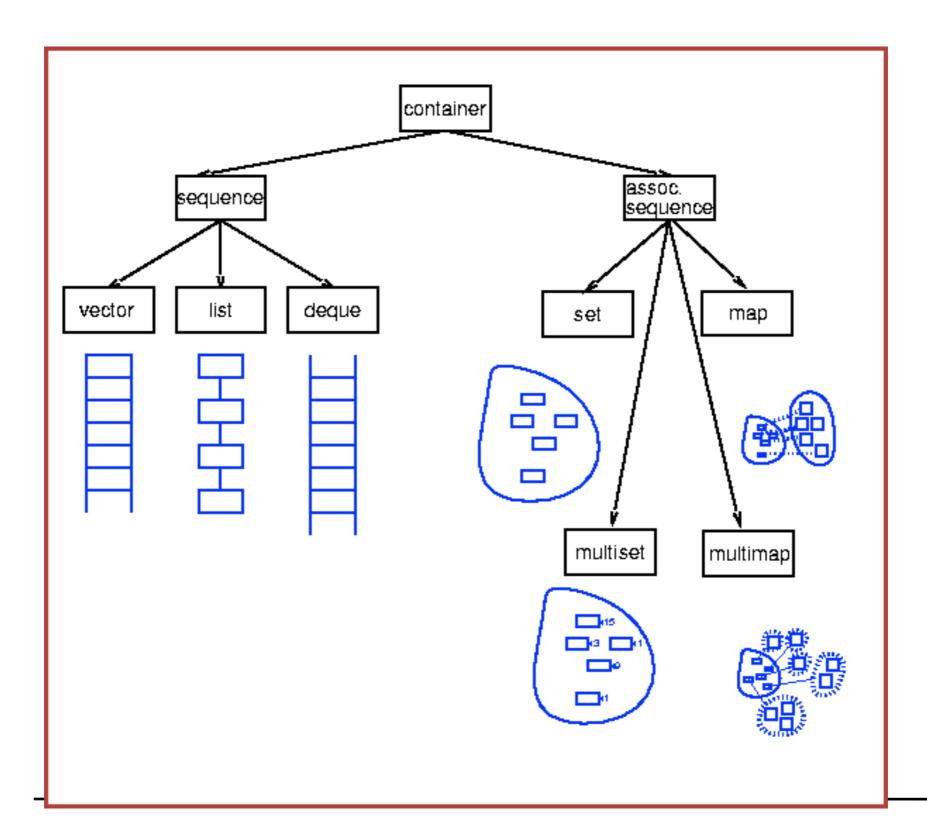

# Restrictions on contained types

- Types in STL containers must have the following accessible methods (defaults are OK where applicable):
  - default constructor
  - destructor
  - assignment operator
  - copy constructor
- Some things require inequality/equality operators

# Initializing containers - C++11

 Before C++II, initializing an STL container required to use explicit calls to methods used to push in values. With C++II it's possible to use a new initializer list:

std::vector<int> v = { 1, 5, 6, 0, 9 };

#### Uniform Initialization and Initializer Lists

- Benefits of the new C++11 style for initialization of objects and lists:
  - use the same style for almost any initialization
  - avoids type narrowing (e.g., float to int)
  - avoids accidental declaration of functions

#### Uniform Initialization and Initializer Lists

```
// C++98
                                      // C++11
rectangle w( origin(),
                                      rectangle w{ origin(),
  extents() ); // oops, declares
                                                    extents() };
         // a function, if origin
         // and extents are types
complex<double> c( 2.71828,
                                      complex<double> c{ 2.71828,
                    3.14159);
                                                          3.14159 };
                                      inta[] { 1, 2, 3, 4 };
inta[] = \{ 1, 2, 3, 4 \};
                                      vector<int> v { 1, 2, 3, 4 };
vector<int> v;
for( inti = 1; i <= 4; ++i )</pre>
  v.push back(i);
                                      X::X( /*...*/ ) : mem1{init1},
X::X( /*...*/) : meml(init1),
mem2(init2, init3) { /*...*/ }
                                      mem2{init2, init3} { /*...*/ }
draw rect(rectangle(myobj.origin,
                                     draw rect({myobj.origin,
           selection.extents ) );
                                                  selection.extents });
```

#### Iterators

- Each template (container) defines a public type name called iterator which can be used for iterations of objects in the container.
- In the STL, an iterator is a generalization of a pointer (generic pointer).
- Think of an iterator as a "pointer" to any object in the container at a given time. The \* operator (dereference) is defined to return the actual element currently being "pointed at".
- Decouples element access from structure

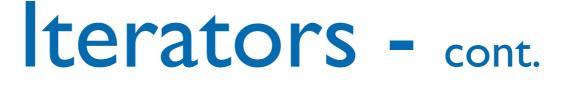

- For unidirectional iterators, ++ is defined to advance to the next element. For bidirectional iterators, -- is also defined to back up to the previous element.
- Any container has member functions named begin() and end() which point at the first element and one past the last element, respectively.

- An iterator provides access to objects stored in a container (points to an element); every iterator it has to support:
- \*it it-> to access the element pointed to by the iterator
- ++it to move to the next element of the container
- it == it1 to compare two iterators for pointer equality
- it != it1 to compare two iterators for pointer inequality
- Every container type provides one or more iterators in a uniform way as standardized type names:
- std::vector<std::string>::iterator // typedef
- std::vector<std::string>::const\_iterator
- begin() returns an iterator pointing to the first element
- end() returns an iterator pointing past the end; this serves as a sentinel, i.e., end marker.

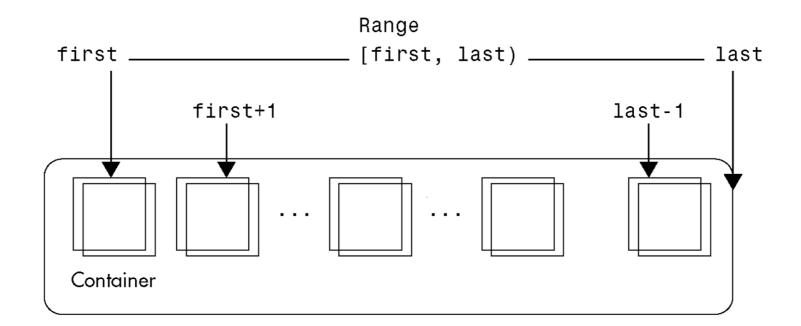

- C::iterator first = c.begin(), last = c.end();
  - A container is a discrete set of values, of type value\_type
  - An iterator may either point to an element of this container, or just beyond it, using the special past-the-end value C.end()
  - It can be dereferenced by using the operator \* (e.g., \*it), and the operator -> (e.g., it->op()).

- A sequence of consecutive values in the container is determined by an iterator range, defined by two iterators, i.e.: [first, last)
- last is assumed reachable from first by using the ++ operator, and all iterators, including first but excluding last can be dereferenced
- Two iterators can be compared for equality and inequality
- They are considered equal if they point to the same element of the container (or both just beyond the last value)
- The compiler does not check the validity of ranges, e.g., that iterators really refer to the same container

- the iterator operations are sufficient to access a Container: Container c; ... Container::iterator it; for ( it = c.begin(); it != c.end(); it++) { .. it->op (); .. std::cout << \*it; ... }
- for statement can be replaced by for\_each algorithm
- non-const iterators support overwrite semantics: modify/overwrite the elements already stored in the container
- there are iterator adapters that support insertion semantics (i.e., adding new elements at some point)

- validity of iterators/pointers is not guaranteed (as usual in C/C++)
  - do not dereference iterator unless it is known to validly reference some object
  - especially, modifying the organization of a container often invalidates all the iterators and references (depends on the kind of container and the kind of modification)
- for array-like structures, iterators are (usually) implemented as native (C-style) pointers to elements of the array (e.g., vector)
  - very efficient: uses pointer arithmetics
  - have the same security problems as other native pointers
  - some libraries can provide special checked iterators
- Random access iterators (available for vectors and deques) operations: it+=i, it-=i, it+i, it-i, it[i] (access element at it+i), <, <=, >, >=

- The functionalities of iterators can be represented by a hierarchy (it's NOT a class hierarchy). Moving down the iterators add the functionalities (bottom iterators are more powerful)
- Input Iterator: ..=\*it ++
   Output Iterator: \*it=.. ++
- Forward Iterator: multipass
- Bidirectional Iterator: --
- Random Access
   Iterator: [] it+i it-i

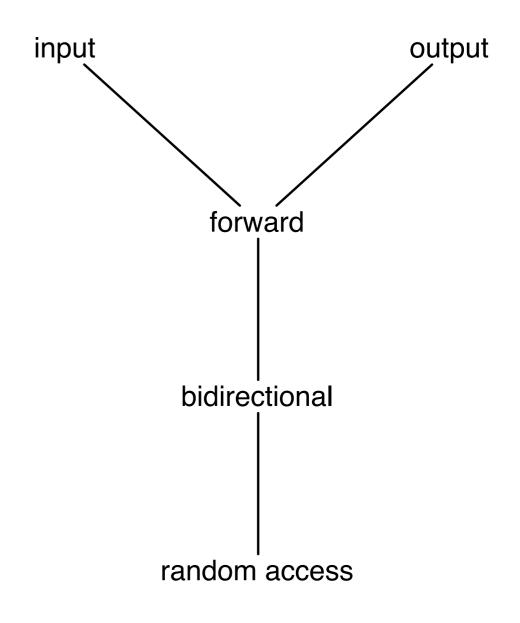

## auto - C++||

 Declarations of STL objects may become quite convoluted, e.g.: std::vector<std::map<int, std::string>>::const\_iterator it;

C++11 has introduced a new use of the auto keyword: it allows skipping type declaration explicitly. The compiler determines the type based on the type of expression is initialized

•it's NOT related to STL - you can use whenever you want !

- Declarations of STL objects may become quite convoluted, e.g.: std::vector<std::map<int,</pre> std::string>>::const\_iterator it; C++11 has introduced  $\lambda$  new use of the  $\pi u + \alpha$ keyword: it allows sk C++11 bonus: there's no more The compiler detern need to put a space between of expression is initia > and >.
  - •it's NOT related 1 You want ! The new standard does not mistake it for a bit shift

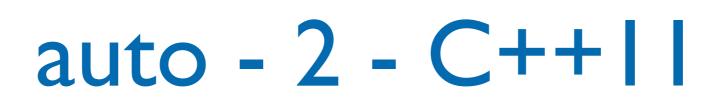

// C++03

{

}

```
std::vector<std::map<int,
    std::string>> container;
```

```
for (std::vector<std::map<int,
   std::string>>::const_iterator it
        = container.begin();
   it != container.end();
   ++it)
```

```
// do something
```

//C++11

{

}

```
std::vector<std::map<int,
    std::string>> container;
```

// do something

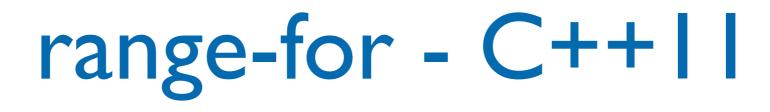

 Instead of writing explicitly for cycle with iterators it's possible to use a new C++11 syntax (possibly combined with auto):

std::vector<std::pair<int, std::string>> container;
// ...

for (const auto& i : container)

std::cout << i.second << std::endl;</pre>

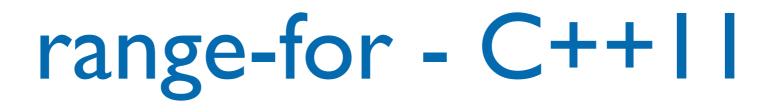

 Instead of writing explicitly for cycle with iterators it's possible to use a new C++11 syntax (possibly combined with auto):

```
std::vector<std::pair<int, std::string>> container;
// ...
```

```
for (const auto& i : container)
```

```
std::cout << i.second << std::endl;</pre>
```

Java programmers use the for each syntax, the concept is the same...

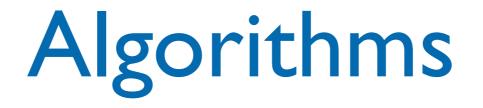

- STL also has some common algorithms (~70 operations) to: insert, get, search, sort, other math operations (e.g. permutate)
- Generic w.r.t. data types and also w.r.t. containers (in reality they are generic w.r.t. the iterator types)
- Based on overload (use same name but different parameters)
- Don't require inheritance relationships
  - Types substituted need not have a common base class
  - Need only to be models of the algorithm's concept

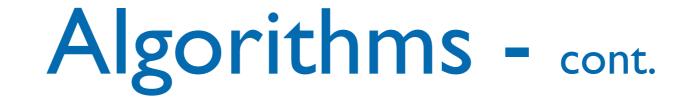

- Implementations in C++:
  - Rely on templates, interface-based polymorphism
  - Algorithms are implemented as function templates
  - Use types that model iterator concepts
  - Iterators in turn give access to containers

# Algorithms - cont.

- The <algorithm> header file contains:
  - Non-modifying sequence operations:
    - Do some calculation but don't change sequence itself
    - Examples include count, count\_if
  - Mutating sequence operations:
    - Modify the order or values of the sequence elements
    - Examples include copy, random\_shuffle
  - Sorting and related operations
    - Modify the order in which elements appear in a sequence
    - Examples include sort, next\_permutation
- The <numeric> header file contains
  - General numeric operations
    - Scalar and matrix algebra, especially used with vector < T >
    - Examples include accumulate, inner\_product

# Algorithms example

#include <algorithm>
sort( v.begin(), v.end() ); /\* sort all of v \*/
vector<int>::iterator it;
it = find( v.begin(), v.end(), 14 );
/\* it is an iterator with elements == 14 in v \*/

- Notice that sort & find take iterators
  - Iterator = (Container + position)
    - ... exactly the info sort/find need
  - Iterators provide a very generic interface

#### std::sort uses operator<</pre>

We can provide a custom comparator to sort on a different order (or if the class does not implement the operator)

sort( v.begin(), v.end() ); /\* sort all of v \*/
vector<int>::iterator it;
it = find( v.begin(), v.end(), 14 );
/\* it is an iterator with elements == 14 in v \*/

- Notice that sort & find take iterators
  - Iterator = (Container + position)
    - ... exactly the info sort/find need
  - Iterators provide a very generic interface

i A

### Nonmember begin and end - C++11

- begin(x) and end(x) are extensible and can be adapted to work with all container types – even arrays – not just containers that follow the STL style of providing x.begin() and x.end() member functions.
- Benefit: write the same code to handle all containers...
   even C-style arrays in C++11 !

```
vector<int> v;
int a[100];
// C++98
sort( v.begin(), v.end() ); // STL x.begin() and x.end()
sort( &a[0], &a[0] + sizeof(a)/sizeof(a[0]) ); // old C-style array
// C++11
sort( begin(v), end(v) );
sort( begin(v), end(v) );
```

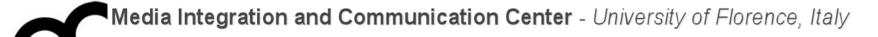

# Function objects

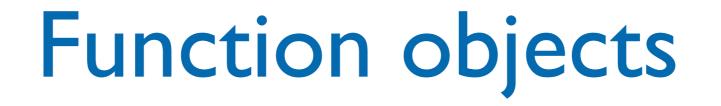

- A Function Object, or Functor (the two terms are synonymous) is simply any object that can be called as if it is a function.
- An ordinary function is a function object, and so is a function pointer; more generally, so is an object of a class that defines operator().
- Many generic algorithms (and some containers) may require a functor

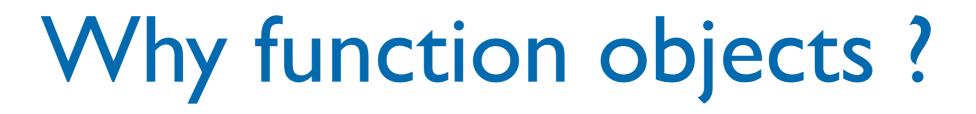

- Can be developed inline
- May use attributes of the object, to store a status (instead of using static variables in a function)
- May use a constructor to set the associated data (attributes)

```
Functor example
```

```
class IntGreater {
public:
  bool operator()(int x, int y) const {
    return x>y;
  }
};
IntGreater intGreater;
int i,j;
std::vector<int> vec;
//...
bool result = intGreater( i, j );
//... container and iterators...
sort( std::begin(vec), std::end(vec), intGreater() );
```

### Functor example

```
template<class T>
class Summatory {
public:
  Summatory(T s=0) : sum(s) {}
  void operator()(T arg) { sum += arg; }
  T getSum() const { return sum; }
private:
  T sum;
};
list<int> li;
Summatory<int> s;
for_each( li.begin(), li.end(), s() );
cout << s.getSum() << endl;</pre>
```

# Functor and polymorphism

• STL algorithms and containers that use functors get them by value. It means that using polymorphism does not work (we need references or pointers... otherwise we just get slicing):

```
struct BaseFunctor {
    int operator()(int) const {
        method();
        return 42;
    }
    virtual void method() const {
        std::cout << "BaseFunctor.\n";
    }
};
struct DerivedFunctor : public
BaseFunctor {
    void method() const override {
        std::cout << "DerivedFunctor.\n";</pre>
```

}

};

#### }

```
int main() {
   DerivedFunctor d;
   f(d);
}
```

# Functor and polymorphism

• STL algorithms and containers that use functors get them by value. It means that using polymorphism does not work (we need references or pointers... otherwise we just get slicing):

```
struct BaseFunctor {
    int operator()(int) const {
        method();
        return 42;
    }
    virtual void method() const {
        std::cout << "BaseFunctor.\n";
    }
};
struct DerivedFunctor : public
BaseFunctor {
    void method() const override {
        std::cout << "DerivedFunctor.\n";
    }
</pre>
```

};

```
void f(BaseFunctor const& base) {
   std::vector<int> v = {1, 2, 3};
   std::transform(begin(v), end(v),
        begin(v), base);
}
int main() {
   DerivedFunctor
   f(d);
}
Will call BaseFunctor
   instead of DerivedFunctor
   because transform gets the
   functor by value
```

**Functor and polymorphism** Solve the problem using Std::ref() to transform our functor into a reference object (exposing the Operator()) so polymorphism is still working:

```
method();
return 42;
}
virtual void method() const {
   std::cout << "BaseFunctor.\n";
}
};</pre>
```

```
struct DerivedFunctor : public
BaseFunctor {
   void method() const override {
     std::cout << "DerivedFunctor.\n";
   }
};</pre>
```

```
void f(BaseFunctor const& base) {
   std::vector<int> v = {1, 2, 3};
   std::transform(begin(v), end(v),
        begin(v), base);
}
int main() {
   DerivedFunctor
   f(d);
}
Will call BaseFunctor
   instead of DerivedFunctor
   because transform gets the
   functor by value
```

## Lambda expressions - C++11

- The C++11 standard has introduced *lambda expressions*: like function objects they maintain a state (it's the class that maintains the state in a functor...), but their compact syntax removes the need for a class definition.
- A lambda expression is a programming technique that is related to anonymous functions. An anonymous function is a function that has a body, but does not have a name. A lambda expression implicitly defines a function object class and constructs a function object of that class type. You can think of a lambda expression as an anonymous function that maintains state and that can access the variables that are available to the enclosing scope.
- Lambda expressions enable you to write code that is less cumbersome and less prone to errors than an equivalent function object. They are becoming widespread in many languages.

### Lambda expressions - C++11

• Syntax:

[captures](arg1, arg2) -> result\_type { /\* code \*/ }

- arg1, arg2 are arguments, i.e. parameters passed by the algorithm to the functor(lambda)
- result\_type is a type of return value. If lambda consists only of the return operator, the type might not be specified.
- captures define the environment variables that should be available within the lambda as data members. These variables can be captured by value or by reference.

### Lambda expressions - C++11

```
int max = 4;
```

```
// by value
std::sort(vec.begin(), vec.end(), [max](int lhs, int rhs) {
    return lhs < max;
});
// by reference
std::sort(vec.begin(), vec.end(), [&max](int lhs, int rhs) {
    return lhs < max;
});
// to capture all variables use [=] for value and [&] for reference
// assign lambda to variables, similarly to functors
auto square = [](int x) { return x * x; };
std::cout << square(16) << std::endl;</pre>
```

### Lambda expression:

#### an example

```
// even_lambda.cpp
#include <algorithm>
#include <iostream>
#include <vector>
using namespace std;
int main() {
   // Create a vector object that contains 10 elements.
   vector<int> v;
   for (int i = 0; i < 10; ++i) {
      v.push_back(i);
   }
   // Count the number of even numbers in the vector by
   // using the for_each function and a lambda expression.
   int evenCount = 0;
   for_each(v.begin(), v.end(), [&evenCount] (int n) {
      cout << n;
      if (n % 2 == 0) {
         cout << " is even " << endl;</pre>
         // Increment the counter.
         evenCount++;
      } else {
         cout << " is odd " << endl;</pre>
      }
   });
   cout << "There are " << evenCount</pre>
        << " even numbers in the vector." << endl;
```

}

```
// even_functor.cpp
#include <algorithm>
#include <iostream>
#include <vector>
using namespace std;
class Functor {
public:
   // The constructor.
   explicit Functor(int& evenCount) : evenCount(evenCount) { }
   // The function-call operator prints whether
   // the number is even or odd. If the number is even,
   // this method updates the counter.
   void operator()(int n) {
      cout << n;
      if (n % 2 == 0) {
         cout << " is even " << endl;</pre>
         // Increment the counter.
         evenCount++;
      } else {
         cout << " is odd " << endl;</pre>
      }
   }
private:
   int& evenCount; // the number of even variables
                   // in the vector
};
int main() {
   // Create a vector object that contains 10 elements.
   vector<int> v:
   for (int i = 0; i < 10; ++i) {
      v.push_back(i);
   }
   // Count the number of even numbers in the vector by
   // using the for_each function and a function object.
   int evenCount = 0;
   for_each(v.begin(), v.end(), Functor(evenCount));
   cout << "There are " << evenCount</pre>
        << " even numbers in the vector." << endl;
}
```

### Lambda expression:

### an example

```
using namespace std;
// even_lambda.cpp
                                                                      class Functor {
#include <algorithm>
                                                                      public:
#include <iostream>
                                                                        // The constructor.
#include <vector>
                                                                        explicit Functor(int& evenCount) : evenCount(evenCount) { }
using namespace std;
                                                                        // The function-call operator prints whether
int main() {
                                                                        // the number is even or odd. If the number is even,
  // Create a vector object that contains 10 elements.
                                                                        // this method updates the counter.
  vector<int> v;
                                                                        void operator()(int n) {
  for (int i = 0; i < 10; ++i) {
                                                                           cout << n;
     v.push_back(i);
                                                                           if (n % 2 == 0) {
  }
                                                                              cout << " is even " << endl;</pre>
  // Count the number of even numbers in the vector by
                                                                              // Increment the counter.
  // using the for_each function and a lambda expression.
                                                                              evenCount++;
  int evenCount = 0;
                                                                           } else {
  for_each(v.begin(), v.end(), [&evenCount] (int n) {
                                                                              cout << " is odd " << endl;</pre>
                                                                           }
      cout << n;
                                                                        }
      if (n % 2 == 0) {
                                                                      private:
         cout << " is even " << endl;</pre>
                                                                        int& evenCount; // the number of even variables
         // Increment the counter.
                                                                                        // in the vector
         evenCount++;
                                                                     };
      } else {
                                                                     int main() {
         cout << " is odd " << endl;</pre>
                                                                        // Create a vector object that contains 10 elements.
     }
  };
cout << "The Lambdas are convenient in terms of performance. Since they</pre>
       " evare objects rather than pointers they can be inlined very easily
              by the compiler, like functors.
}
```

ount));

vector by

ion object.

This means that calling a lambda many times (e.g. with STL algorithms such as std::sort or std::copy\_if) is much better than endl; using a global function.

// even\_functor.cpp #include <algorithm>

#include <iostream> #include <vector>

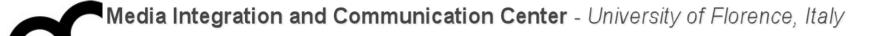

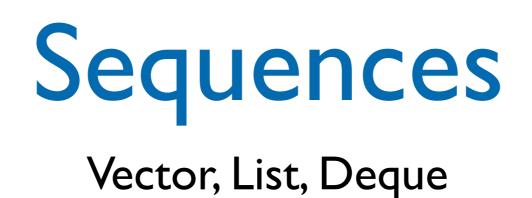

### Sequences

- STL containers provide several kinds of sequences:
- <u>vectors</u> when
  - there are random access operations
  - most insertions and removals are at the end of the container
- <u>deques</u> when
  - there are frequent insertions and deletions at either end
  - there are random access operations
- <u>lists</u> when
  - there are frequent insertions and deletions at positions other than at the end
  - there are few random access operations (provide only sequential access)
  - want to guarantee iterators are valid after structural modifications

## Sequences example

```
// store some elements:
s1.push_front( Integer(6) );
s1.insert( s1.end(), Integer(13) ); ..
// create list s2 that is a copy of s1
std::list<Integer> s2( s1.begin(), s1.end() );
// reinitialize all elements to Integer(2)
s2.assign( s2.size() - 2, Integer(2) ); // two fewer
```

## Sequences: some methods

<u>Constructor (copy)</u>: Sequence(size\_type n, const T& v = T())

create n copies of v. If the type T does not have a no-arg constructor, then use explicit call to the constructor <u>Re-construction</u>: assign(first, last)

copy the range defined by input iterators first and last, dropping all the elements contained in the vector before the call and replacing them by those specified by the parameters

assign(size\_type n, const T& v = T())

assign n copies of v

Access: reference front() first element.A reference type depends on the container; usually it is T&. reference back() last element

```
Insertions and deletions: iterator insert(iterator p, T t)
insert a copy of t before the element pointed to by p and return the iterator pointing to the inserted copy
void insert(iterator p, size_type n, T t)
insert n copies of t before p
void insert(iterator p, InputIterator i, InputIterator j)
insert copies of elements from the range [i,j) before p
iterator erase(iterator p)
remove the element pointed to by p, return the iterator pointing to the next element if it exists; end() otherwise
iterator erase(iterator i, iterator j) remove the range [i,j), return the iterator pointing to the next element if it
exists; end() otherwise
clear()
remove all elements
```

### Vectors

- A sequence that supports random access to elements
- Elements can be inserted and removed at the beginning, the end and the middle
- Constant time random access
- Commonly used operations:
  - begin(), end(), size(), [], push\_back(...),
     pop\_back(), insert(...), empty()

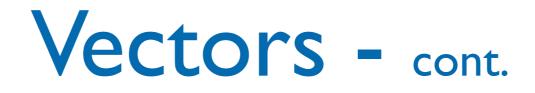

- The vector template class represents a resizable (flexible) array
- capacity is the maximum number of elements it may get without a reallocation and copying elements (allocated by reserve ())
- size is the current number of elements actually stored in the vector (always less than or equal to the capacity)

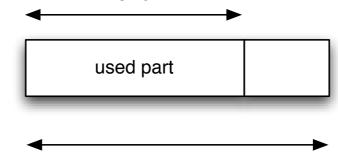

capacity

- when inserting a new element, and there is no more room, i.e., size already equals capacity, then the vector is reallocated
- <u>insertions at the end</u> of a vector are amortized constant time (while an individual insertion might be linear in the current size)
- on reallocation, any iterators or references are invalidated
- note that overwriting operations do not reallocate vectors, so the programmer must prevent any overflow/memory corruption

### Vectors: some methods

<u>Capacity</u> capacity() current capacity reserve(n) allocate space for n elements resize(n, t = T()) If n>size then add new n-size elements; otherwise decrease the size

Accessors reference operator[] reference at() throw(out\_of\_range) checked access

Modifiers push\_back() Insert a new element at the end; expand vector if needed pop\_back() remove the last element; undefined if vector is empty

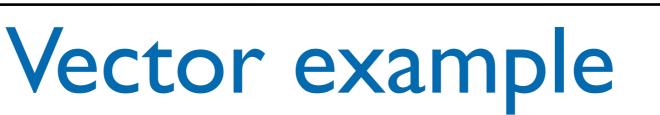

// Instantiate a vector vector<int> v; v.reserve(100); // allocate space for 100 int // Insert elements v.push\_back(2); // v[0] == 2, constant time! // after insert: v[0] == 3, v[1] == 2 v.insert( v.begin(), 3 ); // linear time! // Random access v[0] = 5; // v[0] == 5cout << v[1] << endl; // Test the size int size = v.size(); // size == 2 vector<int> vCopy(v); // use copy constructor

## Vector and iterator example

// the iterator type is inside vector<int> !
vector<int>::iterator it = myVect.begin();
while (it != myVect.end()) {
 int x = \*it;
 cout << "Current thing is " << x << endl;
 it++;
}</pre>

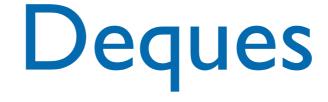

- deques are similar to vectors
- deque iterators are random access
- additionally two operations to insert/ remove elements in front:
- push\_front() add new first element
- pop\_front() remove the first element
- deques do not have operations capacity() and reserve()

### Lists

- The STL class list is typically implemented as a circular doubly linked list.
  - With a dummy head node.
- The begin() returns an iterator to the first item in the list.
- The end() returns an iterator to the dummy head node in the list.

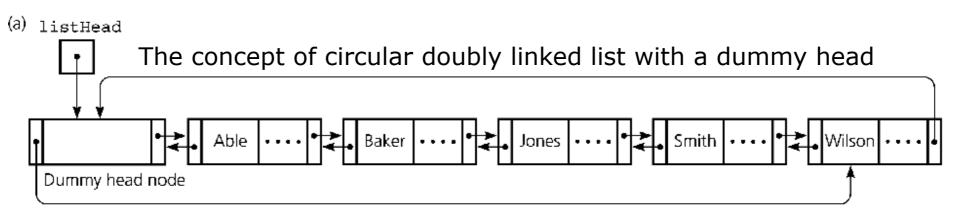

### Lists: some methods

```
Modifiers
push_front(t)
insert at back
pop_front()
delete from front
<u>Auxiliary</u> (specialized for lists)
sort()
to sort the list
sort(cmp)
to sort the list using the comparison object function cmp
reverse()
to reverse a list
remove(const T& value)
uses == to remove all elements equal to v
remove_if(pred)
uses the predicate pred
unique()
remove consecutive duplicates using ==
unique(binpred)
remove consecutive duplicates using the binary predicate binpred
head.splice(i_head, head1)
move the contents of head I before iterator i_head, which must point to a position in head, and empty the list head I
head.merge(list& head1)
merge two sorted lists into head, empty the list head I.
```

### List example

list <char> s; // empty list s.insert ( s.end(), 'a'); s.insert ( s.end(), 'b'); // s has (a, b) list <char> s1; // empty list // copy s to s1: s1.insert ( s1.end(), s.begin(), s.end() ); s.clear (); assert( s1.front() == 'a' ); s1.erase ( s1.begin() ); // remove first element assert( s1.front () == 'b' );

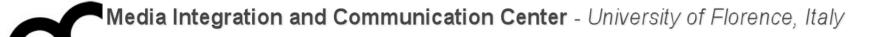

# Associative containers

#### Set, Multiset, Map, Multimap

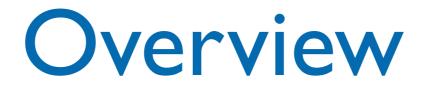

- Associative containers are a generalization of sequences. Sequences are indexed by integers; associative containers can be indexed by any type.
- The most common type to use as a key is a string; you can have a set of strings, or a map from strings to employees, and so forth.
- It is often useful to have other types as keys; for example, if I want to keep track of the names of all the Widgets in an application, I could use a map from Widgets to Strings.
- <u>Sets</u> allow to add and delete elements, query for membership, and iterate through the set.
- <u>Multisets</u> are just like sets, except that it's possible to have several copies of the same element (these are often called bags).
- <u>Maps</u> represent a mapping from one type (the key type) to another type (the value type). It's possible to associate a value with a key, or find the value associated with a key, very efficiently; can iterate through all the keys.
- <u>Multimaps</u> are just like maps except that a key can be associated with several values.

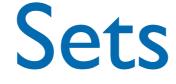

- The elements contained in the set are ordered based on a object function
   Compare (default < operator)</li>
- No random access, only forward and reverse
- The class provides insertion/deletion/search/ count methods
- Use STL algorithms for union/intersection/ difference...

### Sets example

set<int> s; int a[]={0,1,2,3,4,5,6,7,8,9}; s.insert( a, a+10 ); cout << s.count(5); // number of elements == 5 // search the first element >= 5 set<int>::iterator result = s.lower\_bound(5) cout << \*result;</pre>

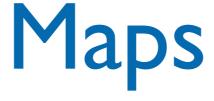

- The primary concept here is that a map allows the management of a key-value pair.
- Its declaration, therefore, allows you to specify types for the "key" and the "value"
- Unique keys are mapped values
- A value is retrieve using its unique key
- Can specify a comparison function for the keys (the elements are order using the function)

# std::pair

- This class represents a collection of two heterogeneous objects
- first and second elements accessible via data members first and second, respectively
- std::pair can be created with
   std::make\_pair function template
- It can be used with maps and multimaps, since they are based on pairs of keys and values

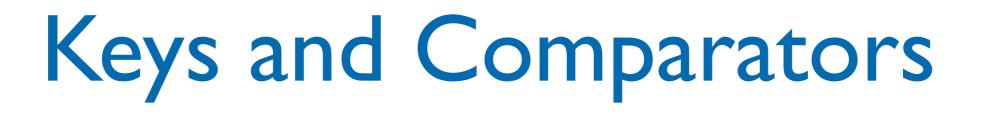

- The Key class should provide an operator< or alternatively you should create a functor with operator():
- multimap<Date, TodoItem> agenda;
- multimap<Date, TodoItem, DateComparer> agenda;

# Keys and Comparators

#### Date provides operator

- The Key class should provide an operator< or alternatively you should create a functor with operator():
- multimap<Date, TodoItem> agenda;
- multimap<Date, TodoItem, DateComparer> agenda;

Keys and Comparators

#### I) Date provides operator

- The Key class should provide an operator< or alternatively you should create a functor with operator():
- multimap<Date, TodoItem> agenda;
- multimap<Date, TodoItem, DateComparer> agenda;

2) Date has no operator<, then provide a functor

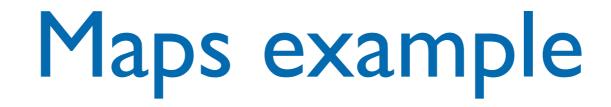

#include <map>

map<string, int> mp; mp["Jan"] = 1; mp["Feb"] = 2; mp["Mar"] = 3; //... cout << "Mar is month " << mp["Mar"] << endl;

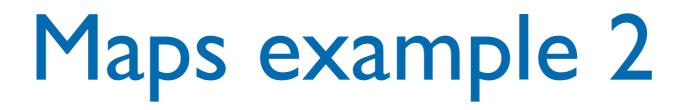

```
map<string, int> m;
m.insert( make_pair("Wallace", 9999) );
m.insert( make_pair("Gromit", 3343) );
map<string, int>::iterator p;
p = m.find("Wallace");
if( p != m.end() )
cout << "Wallace's extension is: " p->second << endl;
else
cout << "Key not found." << endl;
m["Wallace"] = 1679;
cout << "New value is: " << m["Wallace"] << endl;</pre>
```

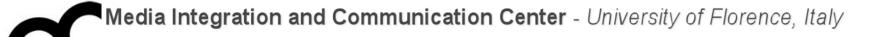

# Cleaning up containers of pointers

From "Thinking in C++" - Bruce Eckel

## Motivation

- Be careful to clean a container of pointers: must call the appropriate destructors to release memory and avoid leaks
- Use the template functions suggested by Bruce Eckel to purge containers
  - be careful if an object pointer is sorted in two containers to avoid double deletion

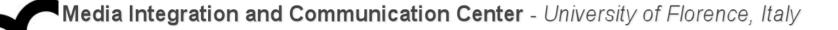

```
/*
     Thinking in C++ 2nd Ed.
 *
     Bruce Eckel, chap. 15
 *
 *
 */
#ifndef __PURGE_H__
#define __PURGE_H__
#include <algorithm>
using namespace std;
template<class Seq> void purge(Seq& c) {
  typename Seq::iterator i; // typename keyword says that Seq::iterator is a type
  for (i = c.begin(); i != c.end(); i++ ) {
    delete *i;
    *i = 0; // <u>a double purge will do no harm: delete 0 is OK</u>
  }
}
template<class InpIt> void purge(InpIt begin, InpIt end) {
  while (begin != end) {
    delete *begin;
    *begin = 0; // a double purge will do no harm: delete 0 is OK
    begin++;
  }
}
#endif
```

```
/*
    Thinking in C++ 2nd Ed.
 *
                                   Seq must be an STL
     Bruce Eckel, chap. 15
 *
 *
                                   container... e.g.
 */
#ifndef __PURGE_H__
                                   std::vector
#define __PURGE_H__
#include <algorithm>
using namespace std
template<class Seq> void purge(Seq& c) {
 typename Seq::iterator i; // typename keyword says that Seq::iterator is a type
 for (i = c.begin(); i != c.end(); i++ ) {
    delete *i;
    *i = 0; // <u>a double purge will do no harm: delete 0 is OK</u>
 }
}
template<class InpIt> void purge(InpIt begin, InpIt end) {
 while (begin != end) {
   delete *begin;
    *begin = 0; // a double purge will do no harm: delete 0 is OK
   begin++;
  }
}
#endif
```

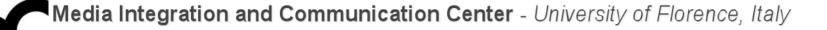

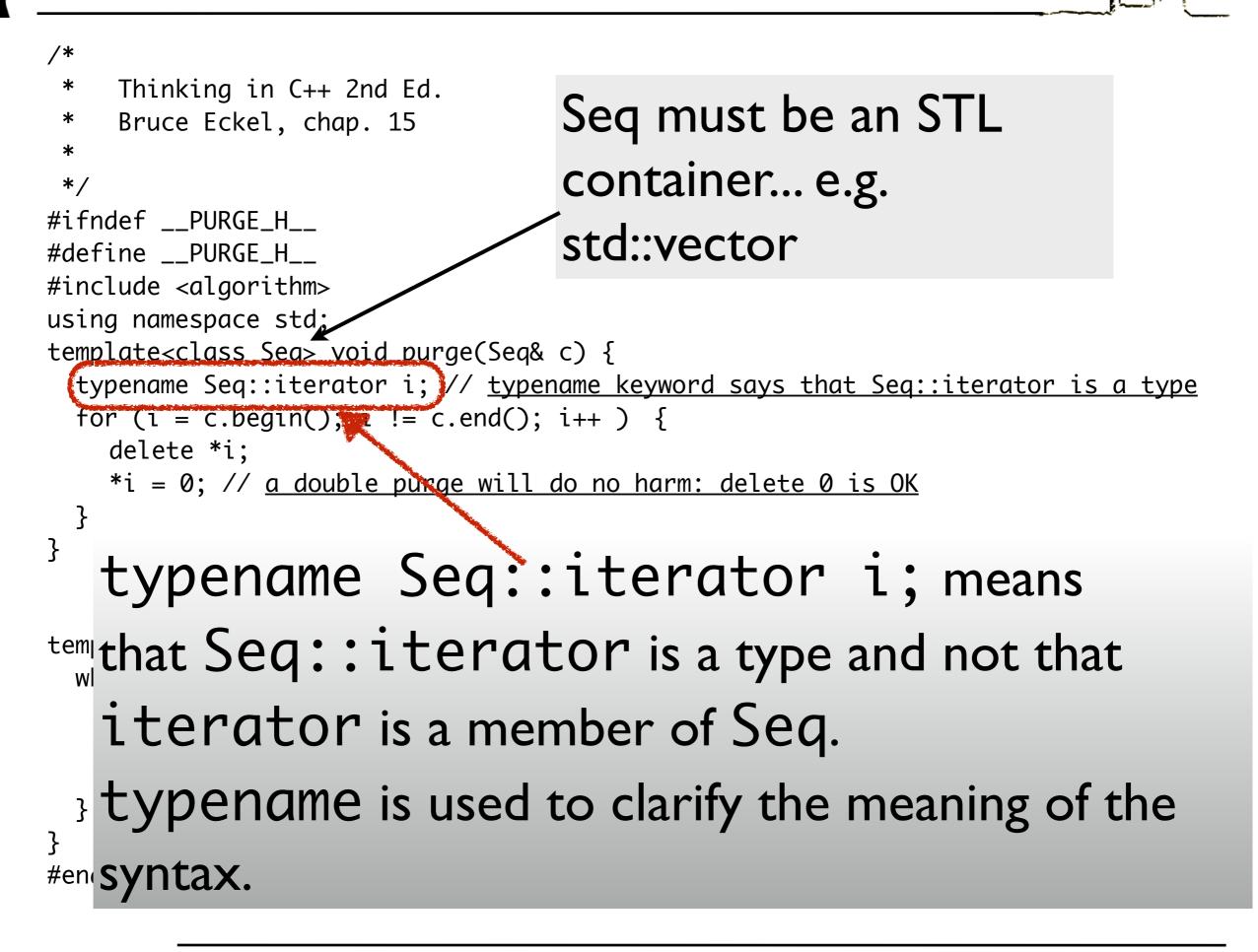

# The typename keyword

 Use the keyword typename if you have a qualified name that refers to a type and depends on a template parameter. Only use the keyword typename in template declarations and definitions, as in the previous example. The following example further illustrates the use of the keyword typename:

```
template<typename T>
class A {
   typedef char C;
   A::C d; // WRONG: use typename A::C d;
}
```

- The statement A:: C d; is ill-formed. The class A also refers to A<T> and thus depends on a template parameter. You must add the keyword typename to the beginning of this declaration: typename A:: C d;
- Use the keyword typename to tell the compiler that the next identifier is a type and NOT a class member.

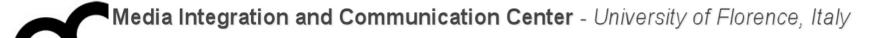

# A few examples

## Container methods vs. algorithm

- Some algorithms are already implemented in some containers (e.g. sort, count and find)
  - Prefer container methods over algorithms since they are:
    - Faster: exploiting the internal data structure of the algorithm
    - More natural: e.g. in associative containers you work directly on Keys and not on std::pair<Key, Value>
    - More correct: in sorted containers (i.e. maps and sets) they use equivalence instead of equality

## Container methods vs. algorithm

- Some algorithms are already implemented in some containers (e.g. sort, count and find)
  - Prefer container methods over algorithms since they are:
    - Faster: exploiting the internal data structure of the algorithm
    - More natural: e.g. in associative containers you work directly on Keys and not on std::pair<Key, Value>

Equality: a == b

```
Equivalence: !(a<b)&&!(b<a)
```

Sorted containers are organized using the same Operator< used in equivalence

#### Non modifying algorithm

- Count algorithm
  - Moves through iterator range
  - Checks each position for equality
  - Increases count if equal

```
#include <iostream>
#include <vector>
#include <algorithm>
using namespace std;
int main (int, char * [])
Ł
  vector<int> v;
  v.push_back(1); v.push_back(2);
  v.push_back(3); v.push_back(2);
  int i = 7;
  cout << i << " appears "</pre>
       << count(v.begin(), v.end(), i)
       << " times in v" << endl;
  i = 2;
  cout << i << " appears "</pre>
```

```
<< count(v.begin(), v.end(), i)
<< " times in v" << endl;
```

```
return 0;
```

}

#### Using function object

- count\_if algorithm
  - Generalizes the count algorithm
  - Instead of comparing for equality to a value
  - Applies a given predicate function object (functor)
  - If functor's result is true, increases count

```
#include <iostream>
#include <vector>
#include <algorithm>
using namespace std;
template <typename T>
struct odd {
  bool operator() (T t) const
    return (t % 2) != 0;
  }
};
int main (int, char * []) {
  vector<int> v;
  v.push_back(1);
  v.push_back(2);
  v.push_back(3);
  v.push_back(2);
  cout << "there are "
    << count_if(v.begin(), v.end(),
odd<int>())
    << " odd numbers in v" << endl;
  return 0;
```

}

#### Using sorting algorithm

- sort algorithm
  - Reorders a given range
  - Can also plug in a functor to change the ordering function
- next\_permutation algorithm
  - Generates a specific kind of reordering, called a "permutation"
  - Can use to generate all possible orders of a given sequence

}

```
#include <iostream>
#include <string>
#include <algorithm>
using namespace std;
int main (int, char * []) {
  string s = "asdf";
  cout << "original: " << s << endl;</pre>
  sort (s.begin(), s.end());
  cout << "sorted: " << s << endl;</pre>
  string t(s);
  cout << "permutations:" << endl;</pre>
  do {
    next_permutation (s.begin(), s.end());
    cout << s << " ";
  } while (s != t);
  cout << endl;</pre>
  return 0;
```

# Using numeric algorithms

- accumulate algorithm
  - Sums up elements in a range (based on a starting sum value)
- inner\_product algorithm
  - Computes the inner (also known as "dot") product of two vectors: sum of the products of their respective elements

```
#include <iostream>
#include <vector>
#include <numeric>
using namespace std;
int main (int, char * []) {
  vector<int> v;
  v.push_back(1);
  v.push_back(2);
  v.push_back(3);
  v.push_back(2);
  cout << "v contains ";</pre>
  for (size_t s = 0; s < v.size(); ++s) {</pre>
    cout << v[s] << " ";</pre>
  }
  cout << endl;</pre>
  cout << "the sum of the elements in v is "
       << accumulate (v.begin(), v.end(), 0)
       << endl;
  cout << "the inner product of v and itself is "
       << inner_product (v.begin(), v.end(),
                           v.begin(), 0)
       << endl;
```

return 0;

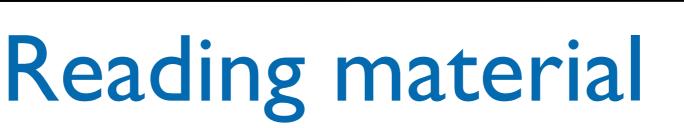

- M. Bertini, "Programmazione Object-Oriented in C++", parte I, cap. 6, pp. 142-156
- B. Stroustrup, "C++, Linguaggio, libreria standard, principi di programmazione", cap. 30-33
- B. Stroustrup, "C++, guida essenziale per programmatori" - cap. 9, 10
- Thinking in C++, 2nd ed.Volume 2, cap. 4

## Credits

- These slides are (heavily) based on the material of:
  - Dr. Juha Vihavainen, Univ. of Helsinki
  - Dr. Chien Chin Chen, National Taiwan University
  - Dr. Andrew Hilton, University of Pennsylvania
  - Fred Kuhns, Washington University
  - Herb Sutter, Microsoft